# Operating Systems Coursework **Task 3**

### TAR File System Driver

**DUE:** Thursday 30th March @ 4PM GMT

# File Systems

- Used for the organised storage of data.
- Typically hierarchical/tree-based, consisting of directories (nodes) and files (leaves).
- Directories contains files and other directories.

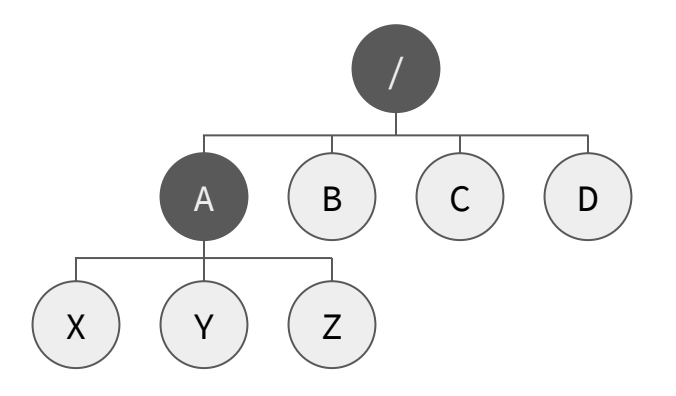

### InfOS Virtual File-system Switch

The **virtual file-system switch (VFS)** presents a single, uniform file-system hierarchy, that comprises multiple individual file-systems mounted within, giving the appearance of one big file-system.

These "sub-file-systems" can be "**real**" or "**virtual**".

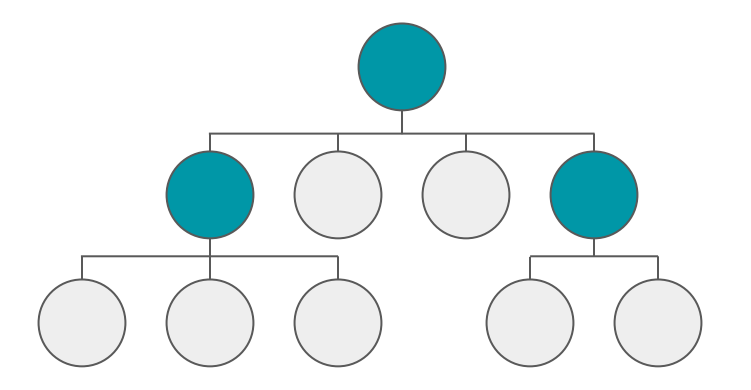

### PFSNodes and VFSNodes

### **PFSNode** is a **Physical Filesystem Node**

These nodes represent individual files or directories in a real filesystem.

Individual file-systems subclass PFSNodes with their own implementation, e.g. TarFSNode subclasses PFSNode.

### **VFSNode** is a **Virtual Filesystem Node**

These nodes represent PFSNodes, but in the uniform VFS tree. A VFSNode may reference a "root" PFSNode, and so is said to be a mount point.

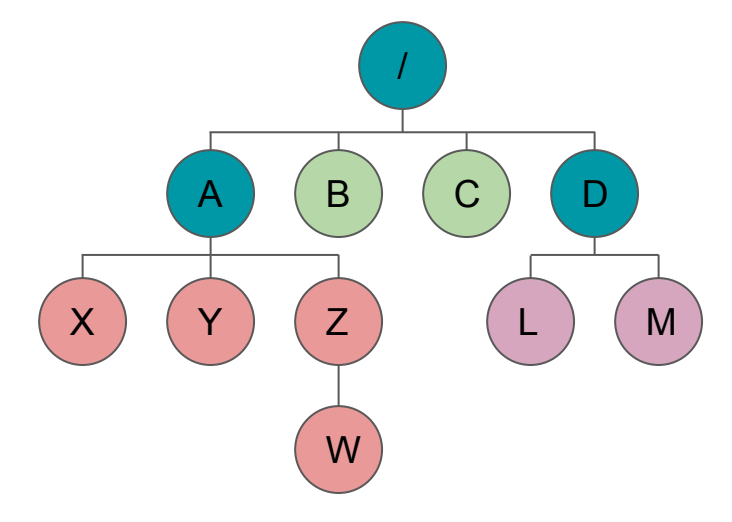

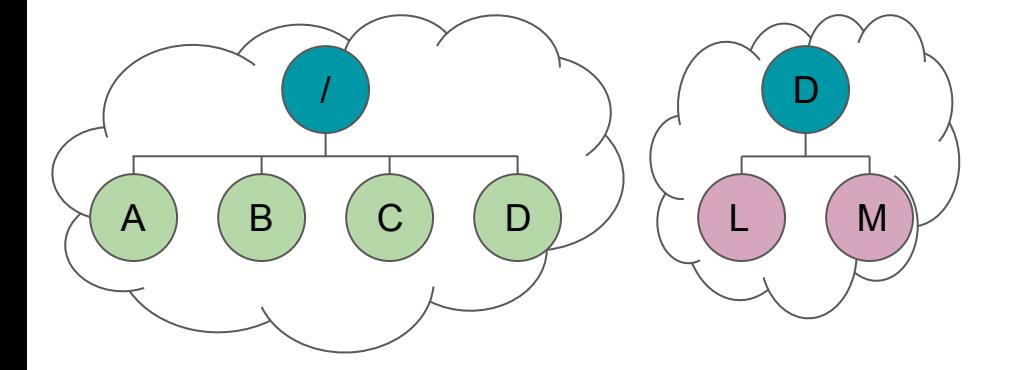

### Files and Directories

- A PFSNode represents the metadata of a file or directory in the physical file-system.
- To access data, or list a directory, the PFSNode must be **opened**.
- Opening a PFSNode returns a File or Directory object.
	- The File object can be used to read data from the file.
	- The Directory object can be used to list the contents of the directory.
- When you have finished with the File or Directory, you **close** it.

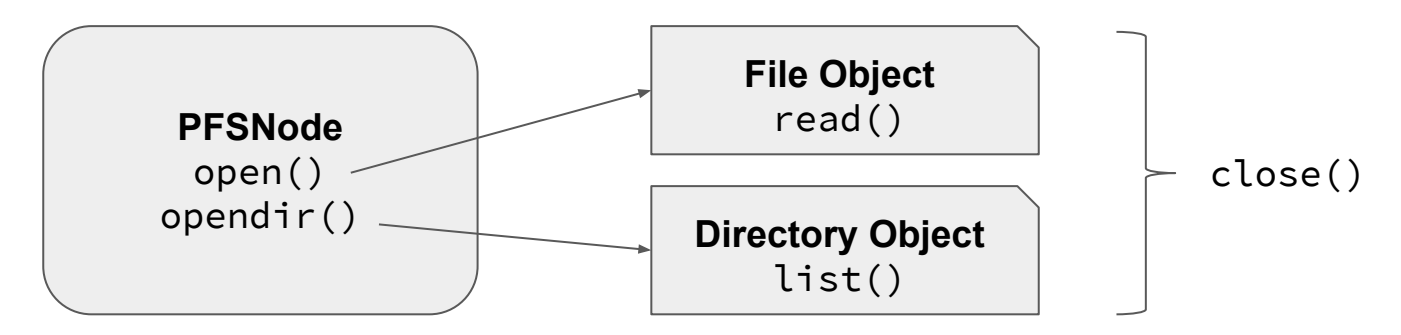

### TAR File Format

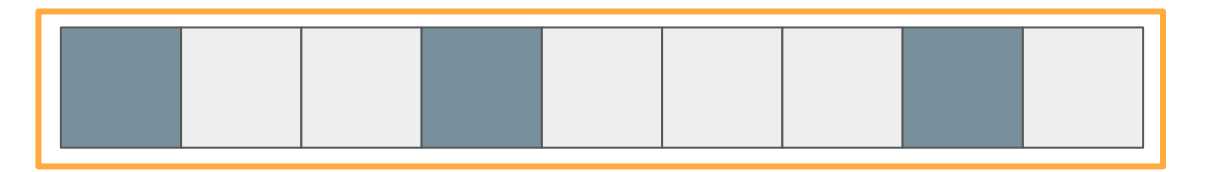

### ● "Tape Archive"

- Back when cassette tapes were used for archival and storage.
- Modern systems use it as a convenient format for archiving files,
- Typically, TAR files are then compressed with e.g. gzip, bzip.
- Optimised for sequential and streaming access.
- Divided into 512-byte blocks.
- **Each file starts with a header block** 
	- Contains details such as filename (including path)
	- File size
	- File attributes
- File data follows, padded out to 512-byte block size
- Archive ends with two zero blocks

#### https://www.gnu.org/software/tar/manual/html\_node/Standard.html

### TAR File Format

- Files are stored **sequentially**, not necessarily in any order.
- **•** The **directory hierarchy** is not described in the archive..
- The header contains the **filename**, which contains directory information.
	- Path components are separated by slashes (**/**)
	- This **implies** the hierarchy, and you must build a hierarchy of TarFSNodes to represent this.
- Headers may not necessarily refer to files -- you must check what type they are!

### Block Device

- InfOS provides an abstract way to access storage devices on a per-**block** granularity.
- Fits in really well with the TAR file format, as the block device is configured to have the same block size as a TAR file
- Really simple operations:
	- **block** size() returns the size (in bytes) of a block.
	- read\_blocks(buffer, offset, count) reads **count** blocks into **buffer**, starting from block **offset**.
	- **Important:** buffer **must** be big enough to hold the data you are reading, e.g. it must be at least **block\_size() \* count** bytes in size.
- InfOS will automatically give your filesystem a block device corresponding to the TAR file containing the userspace filesystem.

### Coursework Skeleton

- tarfs.cpp
	- Contains the source-code for your implementation.
- tarfs.h
	- Contains the class prototypes and definitions for your implementation.
- As before, you can make any changes you want to these skeletons.
- You are encouraged to implement "helper" methods to make coding easier.
	- o This is why you need to submit your header file. If you add methods to the C++ class, then you will also need to modify the header, where the class prototype lives.

### Implementation

Three functions across **two** classes:

- TarFSNode \*TarFS::build tree()
	- Called at file-system mount time to build the in-memory representation of the file-system tree.
	- Need to iterate over the TAR file, and build a tree of TarFSNodes.
- int TarFSFile::pread(void\* buffer, size\_t size, off\_t off)
	- Called by the VFS core to read out a portion of a file.
- unsigned int TarFSFile::size() const
	- Called by the VFS core to determine the size (in bytes) of a file

# **Testing**

- Does the system boot?
- Can you list directories? Do the file-sizes match?
	- /usr/ls /
	- /usr/ls /dev
	-

○ **/usr/ls /usr (this is the important one!)**

- Can you read files?
	- /usr/cat /usr/README
	- /usr/cat /usr/README.TASK-3
- Anything under the /usr directory comes from the TAR filesystem driver.
	- o / and / dev are "virtual filesystems"
- Writing files is not supported, as you'd need to re-generate the entire TAR file to handle this.
	- TAR files are not amenable to "in place" editing.

tmpfs virtual file-system

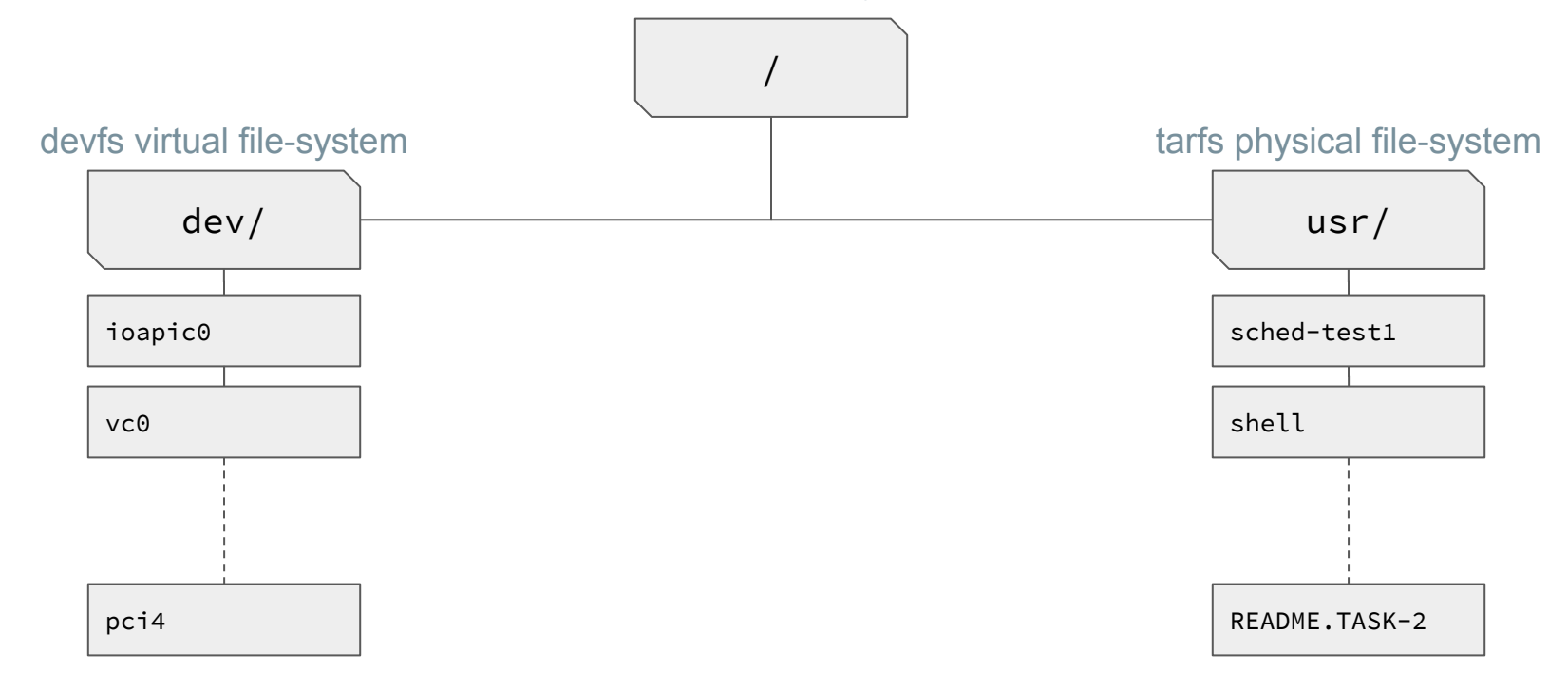

### InfOS File-system Hierarchy

# Built-in File-system Types

- tmpfs
	- A temporary "in-memory" file-system. Changes are not saved, and live only in memory.
- devfs
	- A virtual file-system that presents "devices" as files in the directory listing.
- rootfs
	- A blank file-system that serves as a placeholder for mounting the root filesystem onto.

A rootfs is mounted in the root first. Then, a tmpfs is overlayed on top, and the directories "dev" and "usr" are created. Next, a devfs filesystem is mounted onto "dev", and finally the userspace file-system is mounted into "usr".